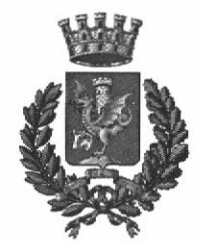

Città di Trani Medaglia d'Argento al Merito Civile Provincia Barletta Andria Trani

# **AREA LAVORI PUBBLICI** DETERMINAZIONE DIRIGENZIALE

N. SETTORIALE 417 N. GENERALE 2223 DEL 28/12/2018

OGGETTO: LAVORI DI SOMMA URGENZA AI SENSI DELL'ART.163 DEL D. LGS. 50/2016 PRESSO LA SCUOLA MEDIA G. BOVIO, E LA SCUOLA MATERNA COLLODI AFFIDAMENTO LAVORI AI SENSI DELL'ART.36 DEL D. LGS. 50/2016E ASSUNZIONE IMPEGNO SPESA. SMART CIG N. ZCE2685592

 $\,1\,$ 

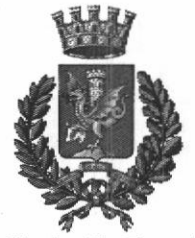

Città di Trani Medaglia d'Argento al Merito Civile Provincia Barletta Andria Trani

# AREA LAVORI PUBBLICI DETERMINAZIONE DIRIGENZIALE

N. SETTORIALE 4I7 DEL 28/12/2018

#### OGGETTO: LAVORI DI SOMMA URGENZA AI SENSI DELL'ART.I63 DEL D. LGS.502016 PRESSO LA SCUOLA MEDIA G. BOVIO, E LA SCUOLA MATERNA COLLODI AFFIDAMENTO LAVORI AI SENSI DELL'ART.36 DEL D. LGS. 50/2016E ASSUNZIONE IMPEGNO SPESA. SMART CIG N. 2CE2685592

#### IL DIRIGENTE

#### VISTI:

- . gli artt. 107, 163 commi I e 2 e 183, comma 9, del D.Lgs. nr. 267 del l8 agosto 2000;
- <sup>1</sup> I'art. 4, comma 2, D. Lgs. n. 165 del 30 marzo 2001;<br><sup>1</sup> lo Statuto Comunale e il Regolamento Comunale di G
- lo Statuto Comunale e il Regolamento Comunale di Contabilità;

VISTA la proposta di determinazione predisposta dal Responsabile del Procedimento;

RITENUTO che non sussistono motivi per discostarsi dalle risultanze dell'istruttoria condotta;

DATO ATTO, ai sensi dell'art. 6 bis della legge 7/811990 n. 241 e del vigente Piano Triennale per la Prevenzione della Corruzione 2016-2018, che per il presente provvedimento finale non sussistono motivi di conflitto di interesse, neppure potenziale, per chi lo adotta;

#### DETERMINA

- l. DI APPROVARE integralmente la proposta di determinazione nel testo di seguito riportato, facendola propria a tutti gli effetti;
- 2. DI DARE ATTO che il presente prowedimento è esecutivo dalla data di apposizione del visto da parte del Dirigente dell'Area Economico-Finanziaria ai sensi dell'art. 151 e 147 bis del D.Lgs. 18/8/2000 n. 2ó7 come da allegato;

#### ATTESTA

la regolarità tecnica dell'atto e la correttezza dell'azione amministrativa ai sensi dell'art.147-bis del D.Lgs. 18/8/2000 n. 267.

Ai fini della pubblicità e della trasparenza amministrativa, sarà pubblicata all'albo pretorio on line per 15 giorni consecutivi e, se del caso, il relativo esborso economico verrà inserito nella sezione "Amministrazione trasparente" secondo le indicazioni degli artt.  $26 -$ commi  $2e3 - e27$  del D.Lgs. nr. 33/2013;

#### IL DIRIGENTE

Arch. Francesco Gianferrini

#### Premesso

-che il Dirigente scolastico della Scuola Media "G. Bovio" ha segnalato telefonicamente I' improcrastinabile ed urgente necessità di un intervento a seguito della rottura di una tubazione dell'impianto termico con copiosa fuoriuscita di acqua;

-che alresì il Dirigente scolastico della Scuola rnatema "Collodi" ha segnalato la necessita di prowedere alla verifica della funzionalità dell'impianto termico al fine di consentire il regolare svolgimento dell'attività scolastica e scongiurare l'interruzione di pubblico servizio;

-che a seguito di detta segnalazione quest' Ufficio Tecnico Comunale, con i suoi îecnici tempestivamente si è recalo presso la sedi indicate verificando I'effettiva necessità di intervenire con urgenza per eliminare ogni forma di pericolo ed interruzione di pubblico servizio precisando quanto di seguito accertato:

- 1. Per quanto concerne la scuola Media "G. Bovio" occorre provvedere al ripristino della funzionalità dell'impianto di riscaldamento con riparazione/sostituzione degli elementi e tubazioni deteriorate;
- 2. Per quanto concerne la scuola materna "Collodi" occorre provvedere al ripristino della funzionalità dell'impianto di riscaldamento con sostituzione di tutte le valvole degli elementi radianti con costestuale smontaggio e pulizia interna degli stessi;

Ritenuto necessario provvedere con la massima urgenza ai lavori su detti e senza indugio al fine di eliminare ogni forma di pericolo ed interruzione di pubblico servizio, tutto secondo le direttive della Direzione Lavori, che saîà condotta sempre da questo Ufficio Tecnico;

Considerato che ai sensi dell'art. 163 del D.Lgs. 50/2016, "In circostanze di somma urgenza che non consentono alcun indugio, il soggetto fra il responsabile del procedimenîo e il tecnico che si reca prima sul luogo, può disporre, contemporaneamente alla redazione del verbale di cui all'articolo 175 la immediata esecuzione dei lavori entro il limite di 200-000 euro o comunque di quanto indispensabiìe per rimuovere lo stato di pregiudizio alla pubblica incolumità", "L'esecuzione dei lavori di somma urgenza può essere affidata in forma diretta ad uno o più operatori economici individuati dal responsabile del procedimento o dal tecnico",  $"$ ......omissis";

#### Dato Atto:

- che allo stato attuale non è presente un manutentore in quanto sono state tutte utilizzate le risorse del precedente appalto ed è in corso una nuova procedura per I'affìdamento della manutenzione degli immobili scolastici:

- che nelle more e data I'urgenza si riîiene opporîuno affidare i lavori Impresa Edil Studio del geom. Arena Giuseppe di Trani, detentrice dell'appalto precedente resasi immediatamente disponibile;

-che il Geom. Arena Ciuseppe, in qualità di titolare della " Edil Studio del geom. Arena Giuseppe di Trani", ha dichiarato di essere perfettamente edotto di tutti i suoi obblighi e di accettare la formale consegna dei lavori su indicati, senza sollevare riserva ne eccezione alcuna, per una spesa stimata di €. 4.300,00 oltre IVA 10% agli stessi patti modalità e condizioni dell'appalto precedente;

Visto il verbale di somma urgenza, redatto dall'Arch. Claudio De Leonardis, in qualità di tecnico incaricato per gli interventi di che trattasi, allegato al presente atto;

Atteso che, a norma dell'art. 163 del D. Lgs. 50/2016, sarà redatta perizia giustificativa, con la stima analitica dei lavori da eseguirsi;

Rilevato che il costo complessivo dell'intervento è stato stimato come da verbale allegato in  $\epsilon$ . 4.300,00 oltre IVA 10%;

#### Dato Atto:

-che il prezzo delle prestazioni ordinate, in ottemperanza a quanto disposto dal comma 3 dell'art. 163 del D.Lgs 50/2016. è stato definito consensualmente con I'affidatario;

-che la spesa totale di  $E.4.730,00$  trova capienza:

-per €. 2.570,00 sul cap.334 del Bilancio 2018 denominato "Manutenzione immobili, caldaie, e ascensori-scuola matem"a;

-per €. 1.720,00 sul cap. 408 del Bilancio 2018 denominato "Servizi di manutenzione ordinaria immobili- assistenza scolastica":

-per €. 440,00 sul cap. 359 del Bilancio 2018 denominato "Manutenzione immobili, caldaie, <sup>e</sup> ascensori-scuola elementare";

-che per il presente intervento non è dovuto il contributo ANAC;

-che è staîa verificata la regolarita contributiva dell'operatore economico individuato, giusla DURC prot. INAIL\_I3530662 con scadenza validità al 19102/2019;

-che per il procedimento di cui trattasi non sussistono in capo al Responsabile del procedimento stesso ed in capo al sottoscritto Dirigente elementi riconducibili alla fattispecie del conflitto di interessi, neppure potenziale, come contemplato dal DPR n. 62/2013 (Regolamento recante codice di comportamento dei dipendenti pubblici, a norma dell'articolo 54 del decreto legislativo 30 marzo 2001, n. 165) e dal Codice di Comportamento dei dipendenti adottato da questa Amministrazione

di aver adempiuto alle disposizioni di cui all'art.3 della legge 136/2010 indicando il seguente SMART CIG: n. ZCE2ó85592;

Considerato che quello in argomento rappresenta un intervento urgente e improcrastinabile, al fine di garantire condizioni di sicurezza;

Accertata la competenza all'adozione del presente prowedimento ai sensi dell'art. 107 del T.U.EE.LL. approvato con Decreto L.gs. n.267/2000;

#### **DETERMINA**

la Premessa costituisce parte integrante e sostanziale del presente provvedimento;

1) Di Approvare il verbale di somma wgenza. in data 27 dicembre 2018 sottoscritto dall'Arch. Claudio De Leonardis, in qualità di tecnico incaricato per gli interventi di che trattasi e dall'impresa " Edil Studio del geom. Arena Giuseppe di Trani" inerente l'esecuzione degli interventi di che trattasi, per un importo stimato di 4.730,00 inclusa IVA al 10%;

2) Di Dare Atto che i lavori sono stati aflidati ai sensi dell'art. 163 del D.Lgs 50/2016, all'impresa "Edil Studio del geom. Arena Giuseppe di Trani" con sede in Trani via S.Giovanni Russo n.2- P.lva 03211290725 per un importo definitivo di €.4.730,00 inclusa IVA al 10%;

3) Di Impegnare, ai sensi dell'art.183 del D.Lgs. n.267/2000 e del principio contabile applicato all. 4/2 al D.Lgs. n.118/2011, la somma di €. 4.730,00 inclusa IVA al 10%; corrispondente ad obbligazioni giuridicamente perfezionate, con imputazione all'esercizio in cui la stessa è esigibile:

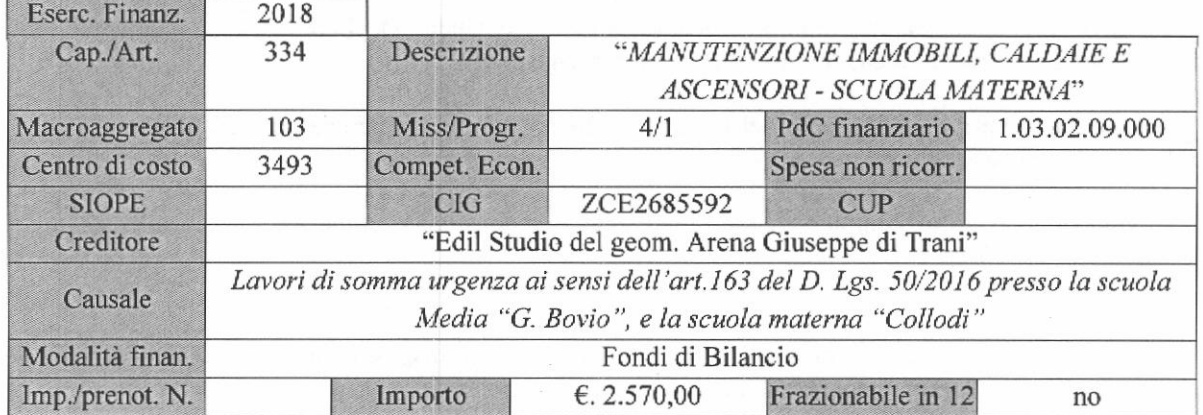

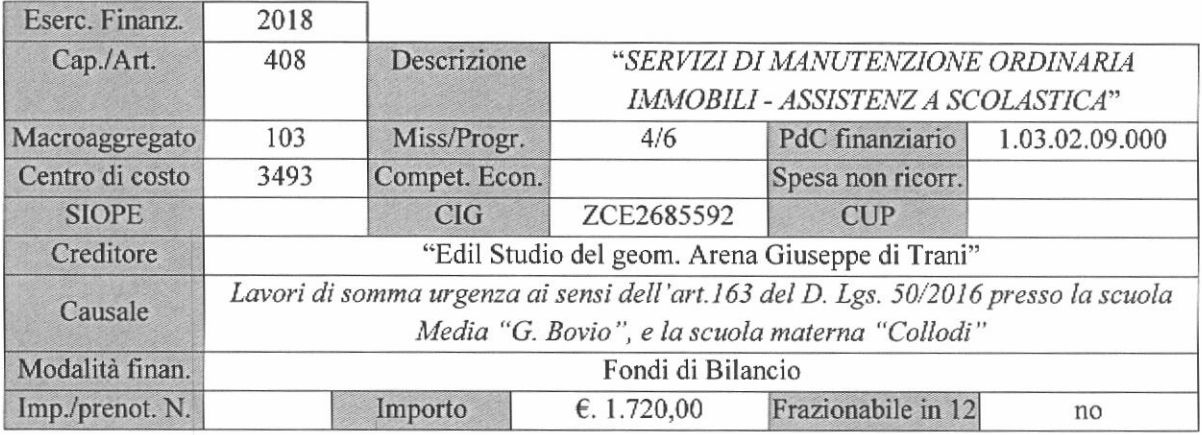

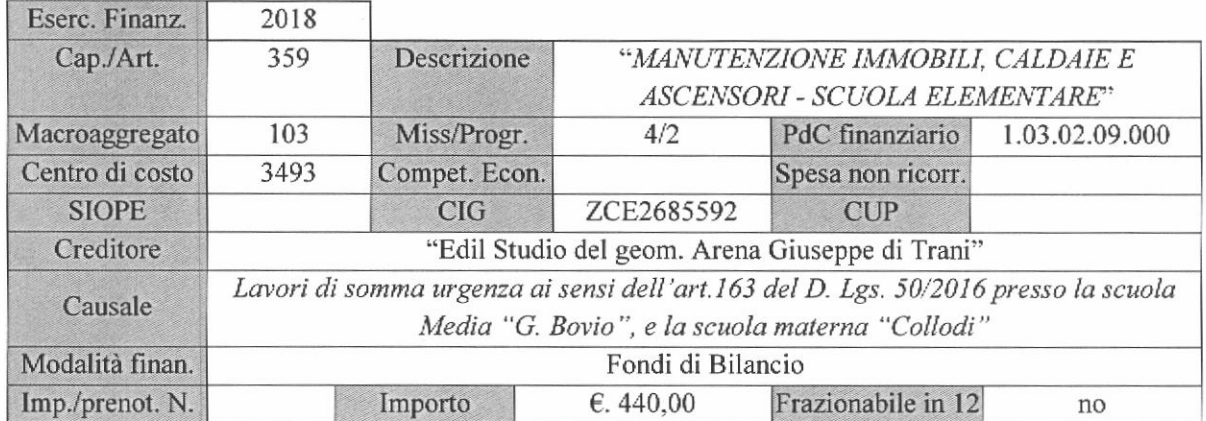

4)Di Imputare la spesa complessiva di €. 4.730,00 I.V.A. al l0% inclusa, in relazione alla esigibilita della obbligazione, come segue:

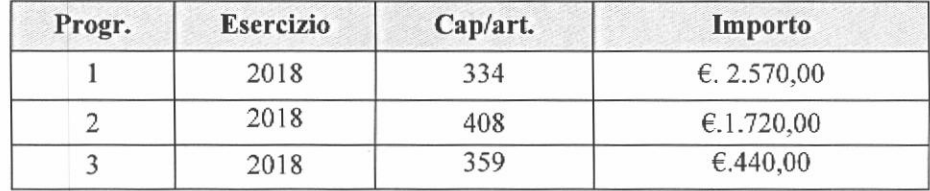

5) Di Dare Atto che la sottoscrizione del presente provvedimento da parte dell'impresa aggiudicataria assolve agli obblighi ed adempimenti afferenti la stipula contrattuale come previsto all'art.32 commal4 del D,Lgs. n.50/2016;

6) Di Accertare, ai fini del controllo preventivo di regolarità amministrativa-contabile di cui all'articolo 147-bis, comma I, del D.Lgs. n.26712000, la regolarità tecnica del presente provvedimento in ordine alla regolarità, legittimità e correttezza dell'azione amministrativa, il cui parere favorevole è reso unitamente alla sottoscrizione del presente provvedimento da parte del responsabile del servizio;

7) Di Dare Atto, ai sensi e per gli effetti di quanto disposto dall'art. 147-bis, comma I, del D.Lgs. n. 267/2000 e dal regolamento comunale sui controlli interni, che il presente provvedimento, oltre all'impegno di cui sopra, non comporta ulteriori riflessi diretti o indiretti sulla situazione economico finanziaria o sul patrimonio dell'ente;

#### 8) Di Dare Atto, altresì:

-che il Responsabile Unico del Procedimento dei lavori oggetto del presente provvedimento è l'Arch. Claudio De Leonardis,;

-che la presente determinazione ha esecuzione immediata, sarà affissa all'Albo Pretorio del Comune e sarà inviata agli Organi e Uffici di cui in epigrafe.

-che il presente provvedimento è rilevante ai fini della pubblicazione sulla rete internet ai sensi del decreto legislativo 14 marzo 2013, n. 33;

-che la presente Determinazione non contiene dati personali ai sensi del D.Lgs 30/6/2003 n. 196 "Codice in materia di protezione dei dati personali".

> Il Dirigente AREA LAVORI PUBBLICI Gianferrini Francesco

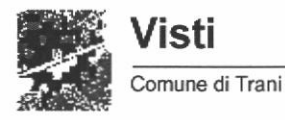

- Estremi della Proposta

Proposta Nr. 2018 / 3545

Settore Proponente: AREA LAVORI PUBBLICI

Uffìcio Proponente: Edilizia scolastica

Oggetto: LAVORI DI SOMMA URGENZA AI SENSI DELL'ART.163 DEL D. LGS. 50/2016 PRESSO LA SCUOLA MEDIA G. BOVIO, E LA SCUOLA MATERNA COLLODI AFFIDAMENTO LAVORI AI SENSI DELL'ART.36 DEL D. LGS. 50/2016E ASSUNZIONE IMPEGNO SPESA. SMART CIG N. ZCE2685592

Nr. adozione settore: 417 Nr. adozione generale: 2223 Data adozione: 28/12/2018

Visto Contabile

In ordine alla regolarità contabile della presente proposta, ai sensi dell'art. 151, comma 4, TUEL - D.Lgs. n. 267 del 18.08.2000, si esprime parere FAVOREVOLE.

Sintesi parere: VISTO FAVOREVOLE

Data 10/01/2019

Responsabile del Servizio Finanziario Michelangelo Nigro

ll presente documento è sottoscritto con firma digitale - ai sensi degli art. 23, 25 DPR 445/2000 e art .20 e 21 D.lgs 82/2005 da:

GIANFERRINI FRANCESCO;1;34654358469176594047691836132385082976<br>NIGRO MICHELANGELO;2;49908602088318860450596018813326241115

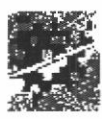

# Comune di Trani

Provincia di Barletta-Andria-Trani

# ATTESTAZIONE DI COPERTURA FINANZIARIA

Determinazione AREA LAVORI PUBBLICI nr.417 del 28/12/2018

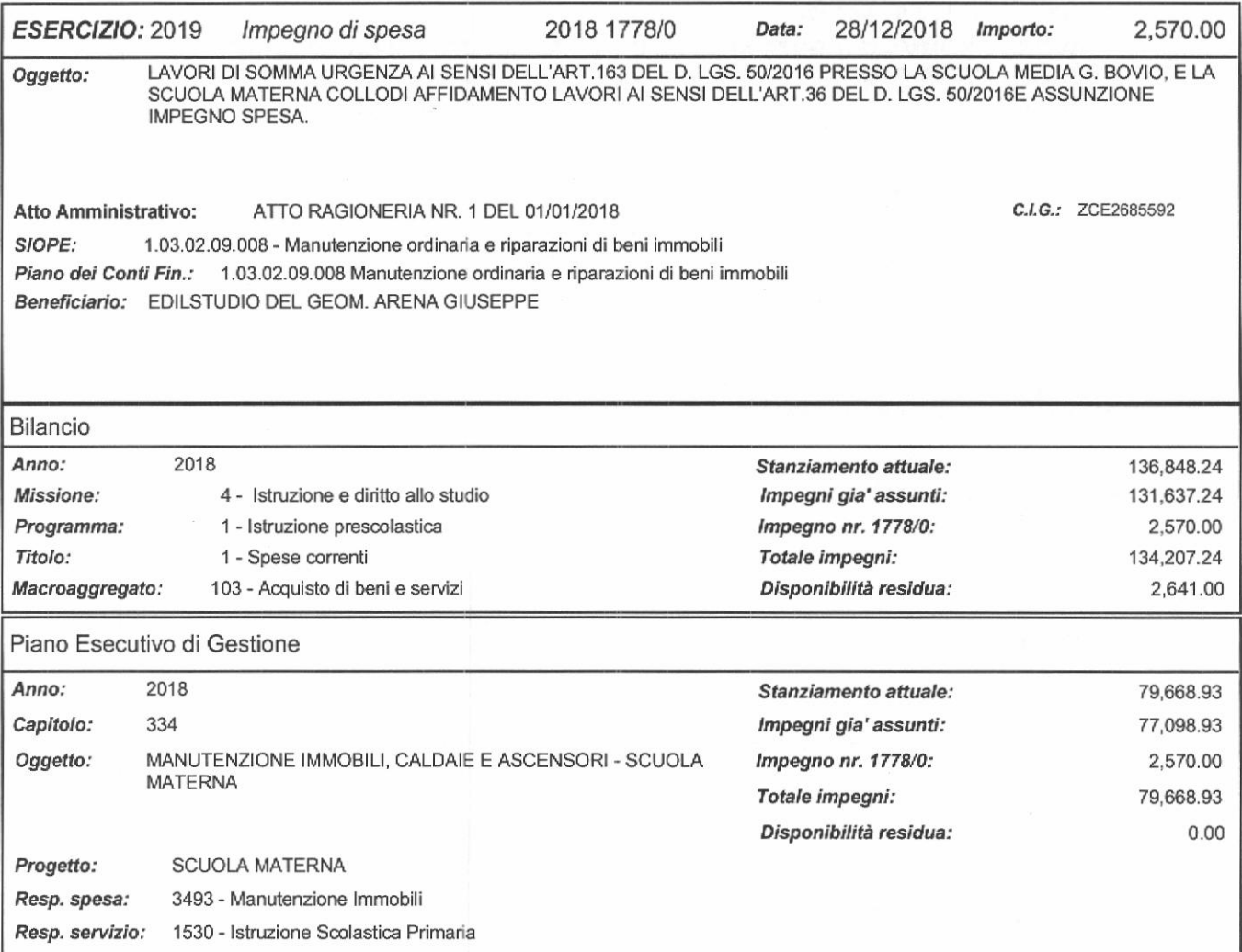

TRANI li, 24/01/2019

il compilatore

TIMBRO

Il Responsabile del Settore Finanziario Il Dirigente

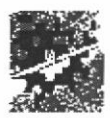

Provincia di Barletta-Andria-Trani

# ATTESTAZIONE DI COPERTURA FINANZIARIA

Determinazione AREA LAVORI PUBBLICI nr.417 del 28/12/2018

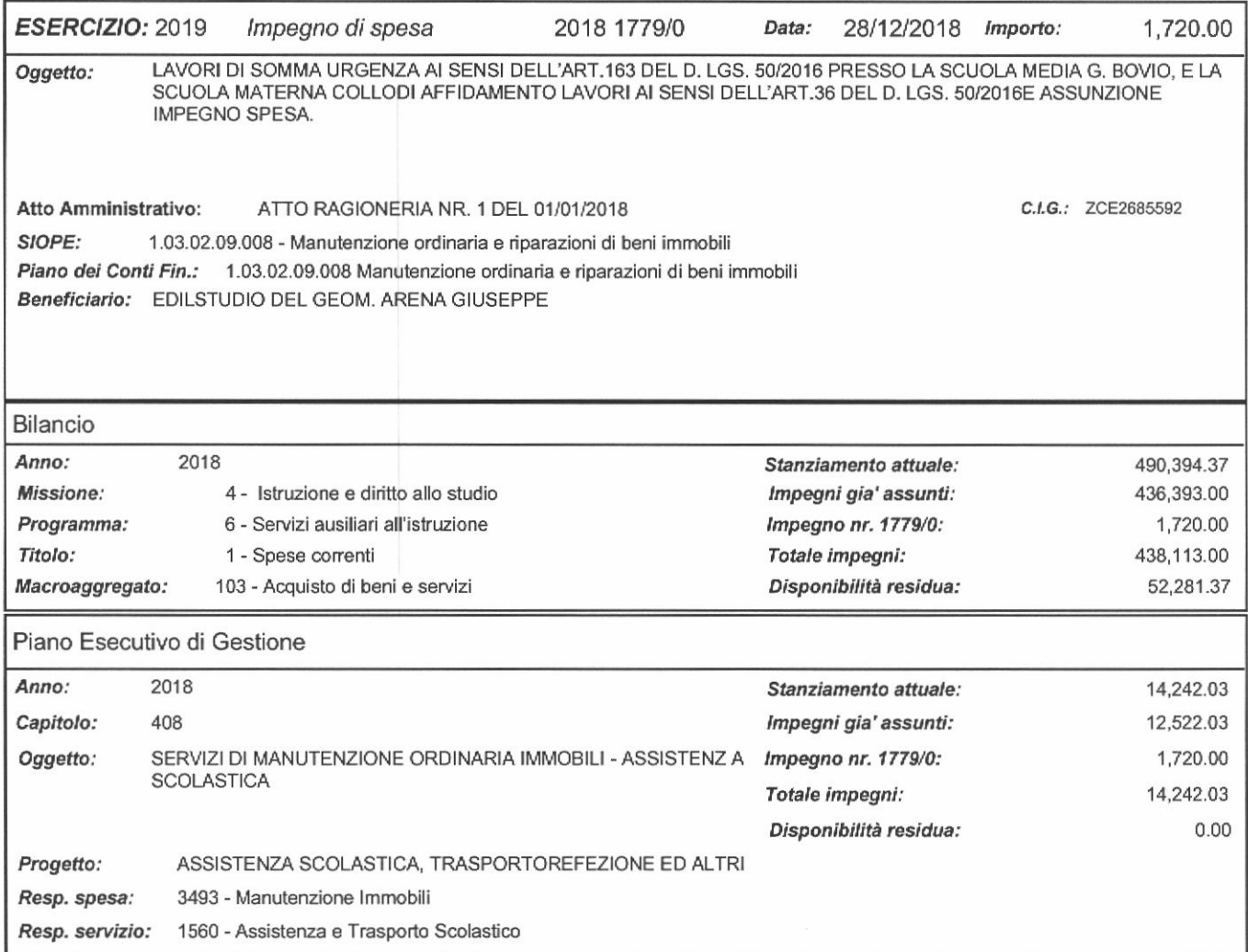

TRANI Ii, 24/01/2019

il compilatore

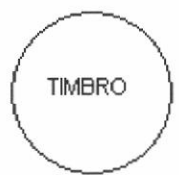

Il Responsabile del Settore Finanziario Il Dirigente

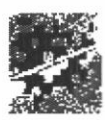

# Comune di Trani

Provincia di Barletta-Andria-Trani

# ATTESTAZIONE DI COPERTURA FINANZIARIA

Determinazione AREA LAVORI PUBBLICI nr.417 del 28/12/2018

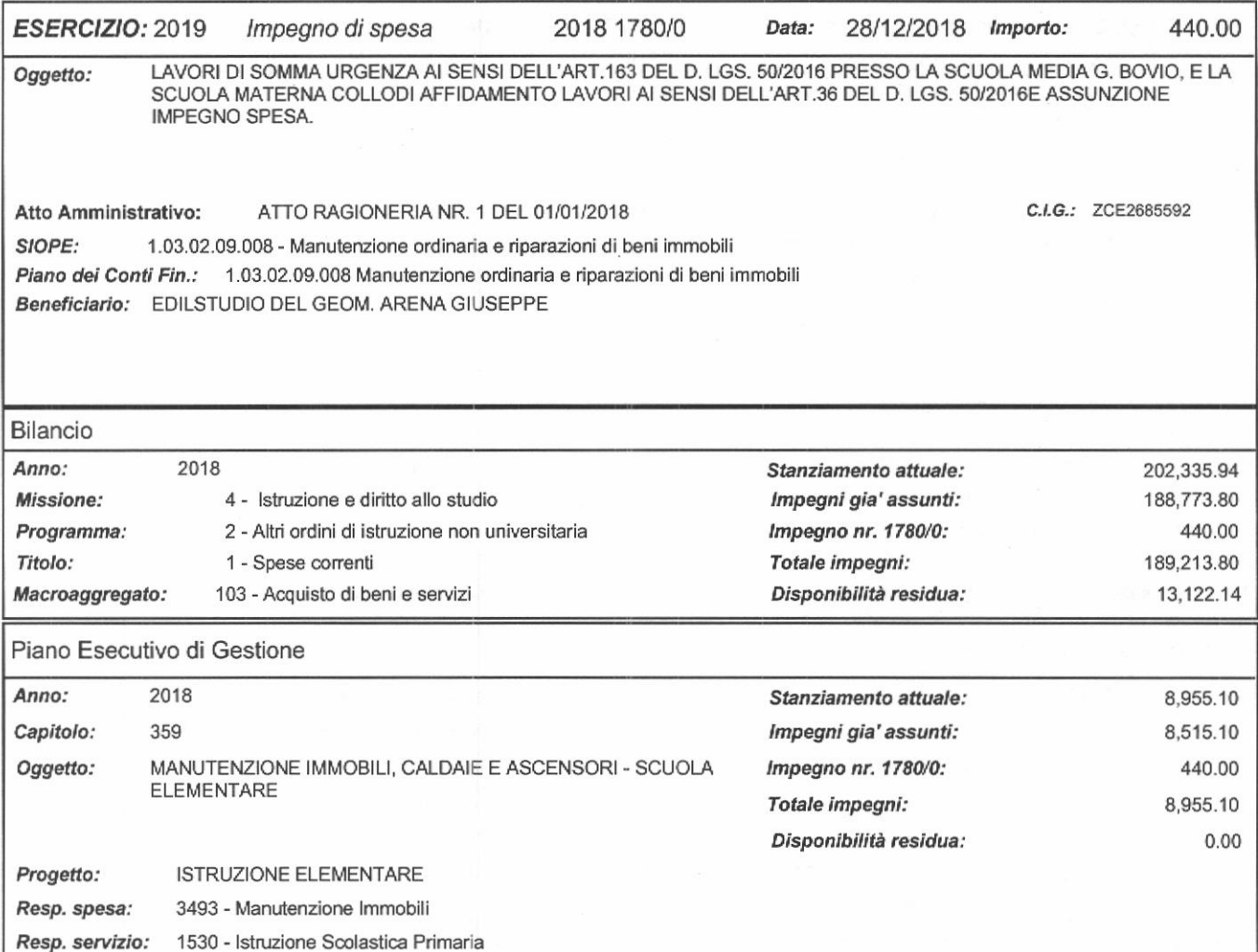

TRANI li, 24/01/2019

il compilatore

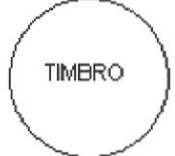

Il Responsabile del Settore Finanziario Il Dirigente

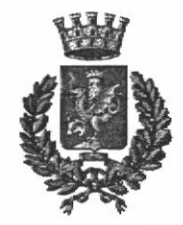

# CITTA' DI TRANI

Medaglia d'Argento Provincia di Barletta-Andria-Trani

**AREAIII^ "LAVORI PUBBLICI"** Via Ten. Morrico, 276125 Trani (BT) PEC: dirigente.utc@comune.trani.bt.it

# **"PROCEDURA NEGOZIATA TELEMATICA** ATTRAVERSO LA PIATTAFORMA EMPULIA" LETTERA DI INVITO - DISCIPLINARE DI GARA

Spett.le Ditta

iscritta nella categoria SOA OG2 - classifica I dell'albo online dei fornitori della Regione Puglia

di cui all'indirizzo pec

Procedura negoziata relativa all'appalto di sola esecuzione, ai sensi degli artt. 36 – comma 2 Oggetto: - lett. b) del D.Lvo 50/2016 con aggiudicazione al prezzo più basso, determinato mediante ribasso unico sull'elenco prezzi a base di gara.

Esecuzione " lavori di manutenzione relativa alle opere edili, agli impianti idrico-termici e agli impianti elettrici presso le Scuole".

SmartCIG-Z242664F2A

Determina a contrarre n. del

#### 1. PREMESSA

Questa Amministrazione avvia una procedura negoziata mediante lettera di invito da trasmettere agli operatori economici già abilitati alla piattaforma telematica"EMPULIA" utilizzata da "InnovaPuglia" quale Soggetto aggregatore della RegionePuglia, per l'affidamento dei lavori richiamati in oggetto. Termine ultimo per la presentazione delle offerte telematiche: ore del giorno del giorno del giorno del giorno del giorno del giorno del giorno del giorno del giorno del giorno del giorno del giorno del giorno del giorno d

#### **ENTE ADERENTE**  $2.$

COMUNE DI TRANI (pec: dirigente.utc@cert.comune.trani.bt.it) - Via Ten. Morrico,2 76125 Trani (BT).

# 3. GESTORE DEL SISTEMA INFORMATICO DI EMPULIA

Il Soggetto incaricato dalla stazione appaltante dei servizi di conduzione tecnica e delle applicazioni informatiche necessarie al funzionamento delle procedure telematiche è il Dirigente dell'Area LL.PP., pec:dirigente.utc@cert.comune.trani.bt.it

#### 4. RESPONSABILE DEL PROCEDIMENTO (RDA)

Il responsabile del procedimento negli acquisti tramite la piattaforma EmPULIA nominato per ciascuno dei detti acquisti, così come disciplinato all'art. 274 del D.P.R. 5 ottobre 2010, n. 207 e modificato all'art.31 del D.Lgs. n.50/2016 è arch. Claudio De Leonardis: dirigente.utc@cert.comune.trani.bt.it

#### 5. OPERATORE ECONOMICO

L'imprenditore, il fornitore e il prestatore di servizio o un raggruppamento o consorzio da loro formato. Per accedere ai servizi di EmPULIA, gli operatori economici devono registrarsi alla Piattaforma secondo le linee guida, i manuali e le istruzioni di dettaglio riportate e scaricabili dall'apposita sezione "Linee Guida" della homepage del sito internet www.empulia.it

#### 6. SOGGETTI AMMESSI ALLA GARA TELEMATICA

Sono ammesse a partecipare alla procedura negoziata le imprese invitate dal Responsabile del Procedimento degli Acquisti della piattaforma informatica - di seguito indicato con l'acronimo RDA - che abbiano già conseguito le abilitazioni necessarie e già iscritti all'interno dell'albo fornitori di EmPULIA e muniti delle qualifiche necessarie per la esecuzione dei lavori di cui si dirà in seguito.

Il RDA inviterà almeno 5 operatori abilitati in tale elenco delle provincie Bari e Barletta-Andria-Trani.

#### 7. OGGETTO, DURATA ED IMPORTO DELL'APPALTO

L'oggetto dell'appalto consisie nèlla realizzazione di intenenti che riguardano essenzialmente le seguenti fasi

- lavorative: intervention in the secuzione di opere murarie e provviste dei ... is a) Per quanto attiene le opere edili l'esecuzione di opere murarie e provviste dei materiali edili occorrenti per la manutenzione e riparazione delle opere murarie negli<br>edifici adibiti a SCUOLE edifici adibiti a SCUOLE;
	- b) Per quanto attiene gli impianti idrici e termici l'esecuzione di tutte le opere e provviste dei materiali occorrenti per la manutenzione e riparazione delle reti idrico-fognanti e di tutti gli impianti tecnologici connessi, esistenti all'atto dell'appalto negli immobili adibiti a SCUOLE, comprese le opere murarie occorrenti per dare l'opera finita ed a perfetta regola d'arte:
	- c) Per quanto attiene gli impianti elettrici I'esecuzione di tutte le opere e prorviste dei'materiali occgrrenti per 1a manutenzione e riparazione delle reti elettriche e di tutti gli impianti tecnologici connessi esistenti all'atto dell'appalto negli edifrci adibiti a SCUOLE, comprese le opere murarie occorrenti per dare I'opera finita , ed a perfetta regola d'arte;

Il luogo di esecuzione dei lavori è il Comune di Trani.

L'importo a base di gara della prestazione è quantificato in euro 27.000,00 oltre gli oneri per la sicumezza pari ad euro 1.350,00 per un totale complessivo, di euro 28.350,00 oltre Iva 22%.

#### 8. CATEGORIA PREVALENTE E SCORPORABILI

Coerentemente alla Deliberazione dell'Autorita per la Vigilanza sui Lavori Pubblici dell'11 giugno 2003, n.165 nel caso di appalto di lavori inferiore a € 150.000,00, al fine di considerare i rapporti di analogia fra i lavori eseguiti dal concorrente e quelli da affidare, è stata fornita la seguente tabella riepilogativa di corrispondenza:

- ' lavori edilizi e stradali quelli appartenenti alle categorie OGl, OG3, OG4, OG5 e OGl2;
- . lavori idràulici quelli appafenenti alla categoria OG6;
- ' lavori fluviali e marittimi quelli appartenenti alle categorie 0G7 e OG8;
- <sup>a</sup> lavori impiantistici quelli appartenenti alle categorie OG9, OG10, OG11, OS3, OS4, OS5, OS28 e OS30;
- . lavori su beni immobili sottoposti a tutela, ai sensi delle disposizioni in materia di beni culturali ed ambientali, quelli appartenenti alla categoria OG2;
- <sup>1</sup> lavori su superfici decorate e beni mobili di interesse storico artistico quelli appartenenti alla cat. 0S2;<br><sup>1</sup> lavori inerenti scavi archeologici quelli appartenenti alla categoria OS25;
- lavori inerenti scavi archeologici quelli appartenenti alla categoria OS25;
- ' lavori agricolo-forestali quelli appartenenti alla categoria 0G13.

Sulla scorta delle predette indicazioni, I'appalto dei lavori per complessivi euro 27.000,00 (oltre gli oneri della sicurezza e compreso costo del personale), può essere distinto nelle seguenti categorie:

**Prevalente** (100 %):  $\epsilon$ .27.000,00 per lavori edili (cat. OG2) - sub. max20%.

Per la esecuzione dei lavori in questione saranno selezionati gli operatori economici abilitati alla esecuzione di lavori pubblici nella categoria OG2 muniti di SOA almeno nella classifica I ovvero devono essere in possesso dei requisiti di cui all'art. 90 del D.P.R. 207/10.

# 9. SUBAPPALTO DELLA CATEGORIA PREVALENTE E SCORPORABILE

Si rammenta che ai sensi dell'art. 105 del D.Lvo. n. 50/2016, i lavori relativi alla categoria prevalente sono affidabili a terzi mediante subappalto o sub contratto nel limite massimo del 20%.

L'intervento edilizio non prevede opere appartenenti alla categoria scorporabile.

Il concorrente deve indicare all'atto dell'offerta i lavori o le parti di opere che intende subappaltare o concedere in cottimo in conformità a quanto previsto dall'art. 105 del D.Lvo. n. 50/2016 del Regolamento; in mancanza di tali indicazioni il successivo subappalto è vietato.

# 10. LAVORI COMPLEMENTARI E VARIANTI MIGLIORATIVE

La Stazione Appaltante si riserva la facoltà di introdurre, ove necessari, ulteriori Lavori ai sensi dell'art. 63 co.5 del vigente Codice dei Contratti pubblici da affidare allo stesso operatore economico già affidatario dei lavori, agli stessi patti e condizioni e con lo stesso ribasso e prezzi unitari applicati al contratto principale.

# 11. TEMPI DI ESECUZIONE

Trattandosi di lavori di manutenzione a chiamata, resta inteso che gli stessi si intenderanno conclusi ad esaurimento dell'importo contrattuale.

# 12. REQUISITI SOGGETTIVI E CAPACITA' ECONOMICA E TECNICO ORGANIZZATIVA

L'appalto ha per oggetto i lavori di manutenzione afferenti alla categoria generale OG2. I concorrenti devono essere in possesso dei requisiti di cui all'art. 90 del D.P.R. 207/10 ovvero di attestazione, rilasciata da società organismo di attestazione (SOA) regolarmente autorizzata, in corso di validita, che documenti la qualificazione in categoria OG2 classihca L

L'appalto non prevede opere scorporabili.

L'abilitazione dell'operatore economico negli appositi elenchi in relazione alle singole abilitazioni possedute, avviene a seguito dell'approvazione da parte di EmPULIAs.p.a. della domanda di iscrizione da parte dell'operatore economico.

Nella fase della gara saramo effettuati controlli sui requisiti soggettivi con esclusione di quelli attinenti la capacità tecnico-economica dell'operatore essendo le imprese selezionate munite dell'attestazione SOA nella categoria OG2.

# 13. SOPRALLUOGO E DOCUMENTAZIONE DI GARA

Tufia la documentazione di gara è inserita in formato pdf all'intemo del sisîema EmPULIA.

In considerazione della natura dell'appalto e delle attività necessarie per la predisposizione dell'offerta, non è richiesta la effettuazione del sopralluogo.

# 14. MODALITÀ DI DETERMINAZIONE DEL CORRISPETTIVO

Il contratto è stipulato "a corpo e misura".

# 15. FINANZIAMENTO E PAGAMENTI

L'opera in questione è interarnente finanziata con fondi di Bilancio Comunale.

ll pagamento delle prestazioni contrattuali, è previsto "a corpo e misura". Il pagamento sarà effettuato con lo stato finale ad ultimazione lavori.Per quanto attiene ai pagamenti, trova applicazione l'art. 3 della Legge 13 agosto ?010, n.13ó in tema di tracciabilità dei flussi finarziari. Questo Ente Appaltante prowederà al pagamento del corrispettivo dovuto all'appaltatore per la sua prestazione mediante bonifrco bancario, previa presentazione di fattura elettronica da parte di quest'ultimo, da trasmettere secondo le specifiche tecniche di cui agli allegati A, B e C del D.M, n. 55/2013. La fattura dovrà riportare, obbligatoriamente, i seguenti dati: Denominazione Ente: Comune di Trani

Codice Fiscale Ente: 83000350724 Codice Univoco IPA: CONYITU

SmartCIG- 2242664F24

# 16, CAUZIONI E GARANZIE RICIIIESTE

L'aggiudicatario dell'appalto, all'atto della stipula del contratto, dovrà presentare una cauzione definitiva pari al 10% dell'importo contrattuale, ai sensi dell'art. 103 del D.Lgs. n. 50/2016.

# 17. PAGAMENTO QUOTAAVCP

Si precisa che l'operatore economico non è tenuto ad alcun versamento del contributo in favore dell'ANAC poiché l'importo dell'appalto è inferiore a  $\epsilon$  150.000,00.

# 18. MODALITA' DI PRESENTAZIONE E CRITERI DI AMMISSIBILITA' DELLE OFFERTE

L'offerta e la documentazione attinenti all'oggetto ed alle condizioni dei lavori, richieste mediante il sistema della piattaforma telematica EmPULIA, devono pervenire ed inseriti a sistema entro e non oltre le <u>ore</u> del . pena l'esclusione dalla gara. del . pena l'esclusione dalla gara,

# 19. MODALITÀ DI PRESENTAZIONE DELLA DOCUMENTAZIONE

Tutte le dichiarazioni sostitutive richieste ai fini della partecipazione alla presente procedura di gara:

- a. Devono essere rilasciate ai sensi degli artt. 46 e 47 del d.P.R. 28 dicembre 2000, n. 445 e ss.mm. ii. in carta semplíce, sottoscritti con firma digitale a cura di persona munita dei necessari poteri che agisca in nome e per conto dell'operatore economico ed inseriti a sistema;
- b. Potranno essere sottoscritte anche da procuratori dei legali rappresentati e, in tal caso, alle dichiarazioni dowà essere allegata secondo quanto precisato dal bando "tipo" ANAC:
- documento informatico, ai sensi dell'art. 1, lett. p) del d.lgs. 7 marzo 2005 n. 82 sottoscritto con firma digitale dal soggetto in possesso dei poteri necessari per impegnare il garante;
- copia informatica di documento analogico (scansione di documento cartaceo) secondo le modalità previste dall'art. 22, commi 1 e 2, del d.lgs. 82/2005. In tali ultimi casi la conformità del documento all'originale dovrà esser attestata dal pubblico ufficiale mediante apposizione di firma digitale (art. 22, comma 1, del d.lgs. 82/2005) ovvero da apposita dichiarazione di autenticità sottoscritta con firma digitale dal notaio o dal pubblico ufficiale (art. 22, comma 2 del d.lgs. 82/2005);
- c, La documentazione da produrre, ove non richiesta espressamente in originale, potrà essere prodotta secondo le modalità di cui al punto precedente;
- d. ln caso di concorrenti non stabiliti in ltalia, la documentazione dovrà essere prodotta in modalita idonea equivalente secondo la legislazione dello Stato di appartenenza; si applicano l'art. 38, comma 5, l'art. 39, comma 2, I'art.45, comma 6, e l'art. 47 del Codice.
- e. Tutta la documentazione da produrre deve essere in lingua italiana o, se redatta in lingua straniera, deve essere corredata da traduzione giurata in lingua italiana. In caso di contrasto tra testo in lingua straniera e testo in lingua italiana prevarrà la versione in lingua italiana, essendo a rischio del concorrente assicurare la fedelta della traduzione.
- f. Per le presenti dichiarazioni possono essere utilizzati i modelli messi a disposizione della stazione appaltante; nel caso di utilizzo di modelli diversi, è necessario rendere le stesse dichiarazioni riportate;
- g. Le dichiarazioni ed i documenti possono essere oggetto di richieste di chiarirnenti da parte della stazione appaltante con i limiti e alle condizioni di cui all'art. 46 del Codice;
- h. Il mancato, inesatto o tardivo adempimento alle richieste della stazione appaltante, formulate ai sensi dell'art. 83 del D.Lvo n. 50/2016 costituisce causa di esclusione. Si applicano, per quanto compatibili, le disposizioni contenute nel d.lgs. 7 marzo 2005, n. 82 (Codice dell'amministrazione digitale)e s.m.i.

# 20. COMUNICAZIONI

Tutte le comunicazioni e tutti gli scambi di informazioni tra stazione appaltante e operatori economici si intendono validamente ed efficacemente effettuate qualora rese attraverso la piattaforma informatica EMPULLA.

# 21. CRITERIO DI AGGIUDICAZIONE

L'aggiudicazione avverrà con riferimento alla massima percentuale di ribasso unico sull'importo posto a base di gara.

#### Si precisa che l'importo soggetto a ribasso è pari ad Euro 27,000,00 oltre lva.

#### L'Amministrazione si riserva la facoltà di non aggiudicare l'appalto, senza che tanto comporti alcuna pretesa risarcitoria da parte dei concorrenti.

Fatlo salvo I'esercizio dei poteri di autotutela nei casi consentiti dalle norme vigenti e I'ipotesi di differimento espressamente concordata con l'aggiudicatario, il contratto di appalto verrà stipulato nel termine di 60 giomi che decorre dalla data in cui l'aggiudicaz ione definitiva è divenuta efficace.

La stipulazione del contratto è, comunque, subordinata al controllo del possesso dei requisiti prescritti. Le spese relative alla stipulazione del contratto sono a carico dell'aggiudicatario.

# 22. ULTERIORI DISPOSIZIONI

Si precisa, altresì, che si applicheranno le seguenti disposizioni.

Si procederà all'aggiudicazione anche in presenza di una sola offerta valida, sempre che sia ritenuta congrua e conveniente.

E' in ogni caso facoltà della stazione appaltante di non procedere all'aggiudicazione della gara qualora nessuna offerta risulti conveniente o idonea in relazione all'oggetto del contratto. o se aggiudicata, di non stipulare il contratto d'appalto.

L'offefa vincolerà il concorrente per 180 giomi a partire dal termíne indicato nella presente lettera di invito per la scadenza della presentazione dell'offerta, salvo proroghe richieste dalla stazione appaltante.

# 23. TERMINI E MODALITÀ DI PRESENTAZIONE DELLE OFFERTE

#### a)Consultazione delle" Guide Pratiche'

Si invitano gli operatori economici interessati a consultare le "linee guida" disponibili sul portale di EmPULIA nella sezione "Guide pratiche".

#### b)Presentazione dell'offerta sulla piattaforma EmPULL4,

Si invitano gli operatori economici interessati a consultare le "linee guida" disponibili sul portale di EmPULIA nella sezione "Guide pratiche".

Gli operatori economici inritaîi riceverarmo un invito che sarà visualizzabile nell'apposita cartella INVITI, personale per ogni ditta registraia, nonché all'indirizzo di posta elettronica del legale rappresentante, indicato sul Portale EmPULIA in sede di iscrizione all'Albo.

Per partecipare, gli operatori economici, devono far pervenire esclusivamente tramite il Portale EmPULIA la propria offerta da imputarsi direttamente in piattaforma entro le ore del giorno , pena I'irricevibilità,secondo la seguente procedura:

- 1) accedere al sito www.empulia.it e cliccare su "Entra" (presente nel riquadro in alto a destra); inserire la propria terna di valori (codice di accesso, nome utente e password) e cliccare su ACCEDI;
- 2) cliccare nella sezione "INVITI" e in seguito sulla lente "VEDI" situata nella colonna "DETTAGLIO" in corrispondenza dell'oggetto della procedura;
- 3) visualizzare gli atti di gara allegati presenti nella sezione "DOCUMENTAZIONE" e gli eventuali chiarimenti pubblicati;
- 4) creare la propria offena telematica cliccando sul link "PARTECIPA" (tale link scomparirà automaticamente al raggiungimento del termine di scadenza previsto per la presentazione delle offerte);
- 5) Denominare la propria offerta;
- ó) Busta "DOCIJMENTAZIONE": inserire i documenti richiesti utilizzando il comando "Allegato": il concorrente può aggiungere ulteriore documentazione tramite il comando "Aggiungi allegato" e cancellare righe predisposte come non obbligatorie dalla stazione appaltante;
- 7) Preparazione "OFFERTA": inserire i documenti e le infornazioni richieste, presenti nell"'Elenco Prodotti", afferenti all'offerta tecnica ed economica secondo le modalità indicate nei successivi paragrafi;
- 8) Verifrca informazioni:funzione che permette di controllare il corretto inserimento dei dati;
- 9) Aggiorna Dati Bando: funzione che permette di ripristinare i campi predisposti dalla stazione appaltante che non si intende, ovvero non è possibile, modificare;
- l0) Creazione "Busta Economica": tale sezione viene automaticamente compilata dal sistema, dopo aver perfezionato il corretto inserimento nella riga "Elenco Prodotti" dei dati e documenti così come richiesri nei paragrafi successivi;
- 11) Genera PDF della "Busta Economica": con tale funzione il sistema genererà, in formato.pdf, la busta economica che dovrà essere salvata sul proprio PC;
- 12) Apporre la firma digitale alle buste generate attraverso le modalità innanzi descritte;
- 13) Allegare il pdf firmato: utilizzare il comando "Allega pdf firmato"al fine di allegare il file pdf della busta economica, nella sezione "Busta Economica". Il Sistema provvederà a effettuare una procedura di controllo della firma;
- l4) Invio dell'offerta: cliccare sul comando "INVIA".

#### c)Verifica della presentazione dell'offerta sul portale

Inoltre è possibile verificare direttamente tramite il Portale il corretto inyio della propria offerta seguendo la seguente procedura:

- a) inserire i propri codici di accesso;
- b) cliccare sul link "INVITI":
- c) cliccare sulla lente "APRI" situata nella colonna "DOC COLLEGATI", posta in corrispondenza del bando di gara oggetto della procedura;
- d) cliccare sulla riga blu dove è riportata la dicitura "OFFERTE";

e) visualizzare la propria OFFERTA. Dalla stessa maschera è possibile visualizzare se l'offerta è solo salvata o anche inviata (in tale ultimo caso si potrà visualizzare anche il numero di protocollo assegnato).

#### d)Assislenza per l'invio dell'offerta

Si awisa che i fomitori che desiderano essere eventualmente assistiti per l'invio dell'offerta, dovranno richiedere assistenza almeno 48 ore prima dalla scadenza nei giomi feriali - sabato escluso - dalle ore 9,00 alle ore 13,00 e dalle 14,00 alle 18,00, inviando una richiesta all'HELP DESK TECNICO EnPULIA alf indirizzo email: helpdesk@empulia.it, ovvero chiamando il numero verde 800900121.

Le richieste di assistenza devono essere effettuate nei giomi e negli orari di operatività del servizio di HelpDesk innanzi indicati; in ogni caso, saranno evase nelle ore di operatività dello stesso servizio.

Al fine di consentire all'operatore economico una più facile consultazione, nella sezione \*BANDI A CUI STO PARTECIPANDO". sono automaticamente raggruppati tutti i bandi per i quali abbia mostrato interesse, cliccando almeno una volta sul pulsante "PARTECIPA".

#### e)Partecipazione in RTI/Consorzi

In caso di raggruppamenti temporanei di imprese e consorzi da costituirsi ai sensi dell'articolo 48 co.8 del d.lgs. 50/2016, l'offerta telematica deve essere presentata esclusivamente dal legale rappresentante dell'impresa, che assumerà il ruolo di capogruppo, a ciò espressamente delegato da parte delle altre imprese del raggruppamento/consorzio.

A tal fine le imprese raggnrppande/consorziande dowanno espressamente delegare, nell'istanza di partecipazione, la capogruppo che, essendo in possesso della tema di chiavi di accesso alla piattaforma, prowederà all'invio telemaîico di rutta la documentazione richiesta per la pafecipazione alla gara.

Nel caso RTI ovvero Consorzio occorre utilizzare il comando "Inserisci mandante" ovvero "Inserisci esecutrice", al fine di indicare i relativi dati.

La mandante ovvero l'esecutrice deve essere previamente registrata sul Portale.

#### f)Firma digitale

L'istanza di partecipazione alla gara e dichiarazione unica, l'offerta tecnica, l'offerta economica e ogni eventuale ulteriore documentazione relativa alla Busta Documentazione deve essere sottoscritta, a pena di esclusione, con apposizione di firma digitale del soggetto legittimato (o dei soggetti legittimati come, ad esempio, nel caso di società con amministratori a firma congiunta), rilasciata da un Ente accreditato presso I'ente nazionale per la digitalizzazione della pubblica amministrazione DigitPA (ex CNIPA); I'elenco dei certificatori è accessibile all'indirizzo http://www.digitpa.gov.it/certificatori firma digitale.

Per l'apposizione della firma digitale i concorrenti devono utilizzare un certificato qualificato non scaduto di validità, non sospeso o revocato al momento dell'inoltro. Si invita pertanto a verificame la corretta apposizione con gli strumenti allo scopo messi a disposizione dal proprio Ente certificatore.

#### g)Indicazioni per il corretto invio dell'offerta

- 1) Per Portale si intende la piattaforma EmPULIA, raggiungibile tramite l'indirizzo Internet vww.empulia.it, dove sono resi disponibili agli utenti i servìzi e gli strumenti tecnologici della Centrale di acquisto territoriale della Regione Puglia, denominata EnPULIA;
- 2) Per offerta telematica si intende l'offerta inviata attraverso il Portale e comprensiva dell'istanza di partecipazione alla gara e delle dichiarazioni, l'offerta economica e ogni ulteriore eventuale documento, come meglio dettagliati in premessa;
- 3) L'invio on-line dell'offerta telematica è ad esclusivo rischio del mittente: per tutte le scadenze temporali relaîive alle gare telematiche I'unico calendario e orario di riferimento sono quelli di sistema;
- 4) Il sistema rifiuterà le offerte telematiche pervenute oltre i termini previsti per la presente procedura, informando I'impresa con un messaggio di noîifica, nonché attraverso I'indicazione dello stato dell'offerta come "Rifiutata".
- 5) La piattaforma adotta come limite il secondo 00: pertanto, anche quando negli atti di gara non sono indicati i secondi, essi si intenderanno sempre pari a 00;
- 6) Qualora, entro il termine previsto il sistema riterrà valida, ai fini della procedura, solo l'ultima offerta telematica pervenuta, che verrà considerata sostitutiva di ogni altra offerta telematica precedente;
- 7) La presentazione delle offene tramite la piattaforma EmPULIA deve intendersi perfezionata nel momento in cui il concorrente visualizza un messaggio del sistema che indica la conferma del corretto

invio dell'offerta. In ogni caso, il concorrente può verificare lo stato della propria offerta ("In lavorazione", owero "Salvato", owero "Inviato") accedendo dalla propria area di lavoro ai "Documenti collegati" al bando di gara;

8) La dimensione massirna di ciascun file inserito nel sistema deve essere inferiore a sette Mbyte;

Al fine di inviare correttamente I'offerta, e', altresì, opportuno:

- o Utilizzare una stazione di lavoro connessa ad intemet, che sia dotata dei requisiti minimi indicati nella sezione FAQ del portale EnPULIA;
- Non utilizzare file nel cui nome siano presenti accenti, apostrofi e caratteri speciali;
- Non utilizzare file presenti in cartelle nel cui nome ci siano accenti, ovvero apostrofi e/o caratteri speciali.

# 24. RICHIESTA DI CHIARIMENTI

Eventuali informazioni complementari e/o chiarimenti sulla documentazione di gara, formulati in lingua italiana, dovranno essere trasmessi direttamente attraverso il Portale EmPULIA utilizzando l'apposita funzione "Per inviare un quesito sulla procedura clicca qui", presente all'intemo dell'invito relativo alla procedura di gara in oggetto e dowamo pervenire entro e non oltre le ore 12.00 del

La richiesta dovrà indicare necessariamente il riferimento al documento di gara, pagina, paragrafo e testo su cui si richiede il chiarimento.

ll sislema non consentirà l'invio di richieste di chiarimeriti oltre il termine stabilito-

Le risposte ad eventuali quesiti in relazione alla presente gara saranno pubblicate sul Portale EmPULIA entro il e saranno accessibili all'interno dell'invito relativo alla procedura di gara in oggetto.

L'avvenuta pubblicazione del chiarimento richiesto sarà notificata, come avviso, all'indirizzo email del legale rappresenîante della ditta che ha proposto il quesito, così come risultante dai dati dallo stesso fomiti in sede di registrazione al Portale.

#### 25. CONTENUTO DELLA BUSTA VIRTUALE "AMMINISTRATIVA"

L'operatore economico dovrà inserire nella sezione del portale EmPULIA denominata "BUSTA DOCUMENTAZIONE" la documentazione di seguito indicata, in formato elettronico, cliccando sul pulsante 'Aggiungi Allegato' e caricando il documento sulla piattaforma; nel caso di documenti analogici devono essere forniti in copia informatica a norma dell'art. 22 del d.lgs. 82/2005 e/o dell'art. 23-bis del d.lgs. 82i2005 e nel rispetto delle regole tecniche di cui all'art.71 del medesimo d.lgs. 82/2005:

- I) Domanda di partecipazione redatta secondo il modello allegato;
- II) Lettera di invito firmata per accettazione;
- IID Formulario per il documento di gara unico europeo (DGUE);
- IV) Dichiarazione di accettazione del Patto d'integrità secondo il modello allegato.

Tutti i predetti documenti richiesti dal RDA dovranno essere predisposti (o se presenti all'interno del sistema semplicemente scaricati) in formato pdf, firmati digitalmente, ed inseriti nuovamente a sistema, Il DGUE. ad esempio, è già presente in piattaforma all'intemo della sezione "busta documentazione", deve essere compilato ed inserito nuovamente a sistema dopo averlo firmato digitalmente.

#### 25.I. DGUE

Il concorrente compila il DGUE. di cui allo schema alleqato al D.M. del Ministero delle hfrastrutture <sup>e</sup> Trasooni del 18 luelio 2016. così come articolato all'intemo della sezione "Busta Documentazione" della piattaforma EmPULIA, secondo quanto di seguito indicato.

# Predisposizione e trasmissione del DGUE in formato elettronico da parte del concorrente

Il Documento di gara unico europeo (DGUE) consiste in un un'autocertificazione resa dall'impresa, ai sensi del DPR 445/2000, attestante l'assenza di situazioni che comportano motivi di esclusione dalla procedura previsti dalla normativa nazionale e comunitaria nonché il rispetto dei criteri di selezione definiti nel bando di gara, in capo all'operatore economico,

Il DGUE compilato sulla piattaforma EmPULIA è reso in conformità alle Linee guida emanate dal Ministero delle Infrastrufture e dei Trasporti e pubblicate in G.U. n. 170 del 22 luglio 201ó.

La compilazione può essere eseguita da tutti i partecipanti anche se costituiti in raggruppamento temporaneo d'imprese (RTI).

Si invitano gli operatori economici a consultare le "linee guida", disponibili sul portale di EmPULLA nella sezione "Guide pratiche", inerenti alla compilazione del DGUE elettronico.

#### Modalità di compilazione del DGUE su EmPULIA

- 1. Ai sensi dell'art.85 del D.lgs.n.50/2016 l'operatore economico utilizza il DGUE (Documento di gara unico europeo) accessibile sulla piattaforma EmPULIA cliccando sulla funzione "Compila DGUE". È possibile utilizzare la funzione "Copia da DGUE' per copiare i dati già disponibili nel Sistema nel caso sia già stato compilato un documento DGUE su un'altra procedura.
- 2. Il DGUE è strutturato in aree, alcune delle quali già precompilate dall'Ente, i campi obbligatori sono in grassetto e contrassegnati con asterisco. (Si precisa che l'e-mail recuperata automaticamente dal Sistema è quella indicata dall'utente ín sede di registrazione come unica utilizzabile per tutte le comunicazioni, aventi valore legale, inviate tramite il portale).
- 3. Firma del Documento di Gara unico europeo: La"Firrna del Documento" va eseguita solo <sup>a</sup> compilazione ultimata del modulo, secondo la procedura di seguito indicata:
	- "Genera PDF" del DGUE: con tale funzione il sistema genererà, in formato.pdf, il DGUE che dovrà essere salvato sul proprio PC;
	- Apporre la firma digitale al DGUE;
	- Allegare il pdf firmato: utilizzare il comando "Allega pdf firmato" al fine di allegare il file .pdf del DGUE, firmato digitalmente. Il nome del documento conettamente inserito verrà visualizzato a video nel campo "File Firmato".
	- Cliccare su "Chiudi" per tomare all'Offerta, dove verrà data evidenza dell'avvenuto inserimento del modulo DGUE firmato digitalmente dal dichiarante.

# e In caso di ricorso al subappalto si richiede la compilazione della sezione <sup>D</sup>

Il concorrente, pena I'impossibilità di riconere al subappalto, indica I'elenco delle prestazioni che intende subappaltare con la relativa quota percentuale dell'importo complessivo del contratto nonché, ai sensi dell'art. 105, comma 6 del Codice, la denominazione dei tre subappaltatori proposti.

Il concorrente, per ciascun subappaltatore, allega:

- 1) DGUE, a firma del subappaliatore, contenente le informazioni di cui alla parte II, sezioni A e B, alla parte III, sezioni A, C e D, e alla parte VI;
- 2) DGUE del subappaltatore.

# Parte III - Motivi di esclusione

Il concorrente dichiara di non trovarsi nelle condizioni di cui all'art. 80 del D.lgs. 50/2016.

#### Parte IV - Criteri di selezione

Il concorrente dichiara di possedere tutti i requisiti richiesti dai criteri di selezione barrando direttamente la sezione «a», in alternativa compilare le sezioni dalla A alla D.

Parte V - Riduzione del numero dei candidati qualificati (articolo 91 del Codice) L'operatore economico deve fomire informazioni solo se l'amministrazione aggiudicatrice o I'ente aggiudicatore ha specificato i criteri e le regole obiettivi e non discriminatori da applicare per limitare il numero di candidati che saranno invitati a presentare un'offerta o a partecipare al dialogo-

ll concorrente rende tutte le informazioni richieste mediante la compilazione delle parti peninenti.

Il DGUE elettronico è sottoscritto digitalmente, dai seguenti soggetti:

- nel caso di professionista singolo, dal professionista;
- nel caso di studio associato, da tutti gli associati o dal rappresentante munito di idonei poteri;
- nel caso di società o consorzi, dal legale rappresentante.

# Il DGUE è presentato, oltre che dal concorrente singolo, da ciascuno dei seguenti soggetti

- nel caso di raggruppamenti temporanei, consorzi ordinari, GEIE, da ciascuno degli operatori economici che partecipano alla procedura in forma congiunta;
- nel caso di aggregazione di rete, dall'organo comune, ove presente e da tutti retisîi partecipanti;
- nel caso di consorzi stabili, dal consorzio e dai consorziati per conto dei quali il consorzio concorre;
- in caso di incorporazione, fusione societaria o cessione d'azienda, le dichiarazioni di cui all'art. 80, commi 1,2 e 5, lett. l) del Codice, devono riferirsi anche ai soggetti di cui all'art.80 comma 3 del Codice che hanno operato presso la società incorporata, fusasi o che ha ceduto l'azienda nell'anno antecedente la data di pubblicazione del bando di gara.

#### 26. CONTENUTO DELLA BUSTA VIRTUALE "OFFERTA ECONOMICA"

- l. L'operaîore economico, a pena di esclusione, dovrà inserire nella sezione "Offerta", direttamente sulla riga "Elenco Prodotti":
- 2. L'indicazione della "percentuale di sconto", da applicarsi con riferimento all'importo a base d'asta, nell'omonimo campo definiîo a sistema, posto accanto al campo denominato "Base asta complessiva";
- 3. Nel campo denominaîo "Allegato economico" la propria dichiarazione d'offerta firmata digitalmente, in formato elettronico, contenente il medesimo valore, in cifre e in lettere. già inserito sul portale.
- 4. <sup>I</sup>costi della sicurezza ai sensi dell'art, 95, comma 10 del D.Lgs. n. 50/2016, anche se pari a zero;
- 5. <sup>I</sup>costi della manodopera ai sensi dell'art. 95, comma 10 del D.Lgs. n. 50/2016 anche se pari a zero.

Non saranno ammesse, e verranno pertanto escluse, offerte in aumento rispetto all'importo a base di gara.

#### 27. PROCEDURA DI AGGIUDICAZIONE TELEMATICA DELLA GARA SU EnPULLA.

Dopo la scadenza del termine per la presentazione delle offerte, si procederà alla gestione della seduta pubblica telematica della gara.

La gestione telematica della gara consente al RDA di verificare la documentazione presentata dai singoli offerenti. Saranno esaminate prima le documentazioni amministrative di ogni singolo concorrente e, all'esito positivo, quella economica richiesta trattandosi di affidamento con il criterio del prezzo più basso.

Il sistema procederà ad effettuare automaticamente la graduatoria delle offerte economiche presentate.

La modalità di aggiudicazione della gara telematica avverrà secondo il criterio dell'offerta del prezzo più basso ed avverrà anche in presenza di una sola offerta valida. Il RDA, si riserva comunque il diritto di non procedere all'aggiudicazione nel caso di revoca del finanziamento.

Successivamente alla scadenza per la presentazione della offerta, il RDA verificate le documentazion richieste procederà alla verifica sul possesso dei requisiti di ordine generale, atteso che quelli tecnicoeconomici sono già soddisfatti dal possesso dell'attestazione SOA-

# A. APERTURA DEI PLICHI E VERIFICA DELLA DOCUMENTAZIONE AMMINISTRATIVA

La gara avrà luogo in seduta pubblica attraverso il sistema il giorno\_\_\_\_\_\_ alle ore \_\_\_\_\_. Le operazioni di gara potranno in quella sede essere aggiornate ad altra ora o a giorni successivi attraverso comunicazione inserita a sistema.

Il soggefio deputato all'espletamento della gara, il giorno fissato per I'apertura delle offerte, in seduta pubblica, valuterà per ogni singolo concorrente i documenti inseriti a sistema circa i contenuú della Busta Virtuale "Amministrativa", e procederà a verificare la correttezza formale della documentazione ed in caso negativo ad escludere dalla gara i concorrenti cui esse si riferiscono. Successivamente procederà per i concorrenti ammessi alla valutazione dei documenti costituenti la busta virtuale "Offerta Economica".

A tal proposito si ricorda che gli operatori economici saranno scelti dall'RDA negli appositi elenchi messi a disposizione dalla piattaforma EmPULIA, quindi già in possesso della attestazione SOA per la categoria OG2 ed almeno per la classifica I e pertanto non si procederà alla verifica a campione di cui all'art.48 co.1 del codice dei contratti pubblici. (si veda punto 6)

# B. APERTURA DELLA BUSTA "OFFERTA ECONOMICA" E VALUTAZIONE DELLE OFFERTE

fl soggetto deputato all'espletamento della gara procederà poi, nella stessa seduta o in un eventuale successiva seduta pubblica, che sarà comunicata attraverso il sistema, all'apertura delle buste virtuali "Offerta economica" presentate dai concorrenti non esclusi dalla gara ed alla verifica della documentazione presentata in conformità a quanto previsto nella presente lettera di invito.

Verranno escluse le offerte in aumento rispetto all'importo a base di gara.

La gara sarà aggiudicata in favore del concorrente che avrà offerto il massimo ribasso.

In caso di offerte con ribassi uguali si procederà al sorteggio.

# 28. INDICAZIONE CIG E TRACCIABILITA' FLUSSI FINANZIARI

Per consentire gli adempimenti previsti dalla L. 136/2010 così come modificata e integrata dal Decreto Legge 12 novembre 2010 n. 187 il  $-CIG$ 

In particolare, si rammenta che il concorrente aggiudicatario assume gli obblighi di tracciabilità di cui alla predetta normativa. pena la nullità assoluta del contratto, e dovrà inoltre garantire gli obblighi di tracciabilita di cui sopra, da parte di eventuali subappaltatori e/o subcontraenti. La scrivente amministrazione si riserva la facoltà di attuare eventuali verifiche sui contratti sottoscritti tra le parti.

# 29. LUOGO DI ESECUZIONE DELLE PRESTAZIONI

Il luogo di esecuzione delle prestazioni sono tutte le Scuole presenti sul territono di Trani.

# 30. DEFINIZIONE DELLE CONTROVERSIE

In caso di ritardato o parziale adempimento del contratto, l'Amministrazione Comunale, in relazione alla gravità dell'inadempimento, potrà irrogare una penale fino a un massimo del 10% dell'importo contrattuale (IVA ESCLUSA). E' fallo salvo il risarcimento di ogni maggior danno subito dalla Stazione Appaltante.

Per qualsiasi controversia che dovesse sorgere in relazione all'interpretazione, applicazione esecuzione del contratto è esclusivamente competente il Foro di Trani.

# 31. TRATTAMENTO DEI DATI

Per la presentazione dell'offena è richiesto ai concorrenti di fomire dati ed informazioni, anche sotto forma documentale.

Ai sensi dell'art. 13 del Regolamento (UE) 2016/679 si informa che i dati saranno trattati per le finalità di gestione della procedura di gara "misure precontrattuali" e per adempiere agli obblighi di legge disciplinati dal D.Lgs. n.50/2016. Si informa, altresì, che i diritti dell'interessato sono: diritto di revoca al consenso del trattamento dei dati personali (art. 7 comma 3 RGDP); diritto di ottenere l'accesso ai dati personali ed alle informazioni (art. 15 RGDP); diritto di rettifica (art. 16 RGDP); diritto alla cancellazione (Art.17 RGDP); diritto di limitazione del tratramento (an. l8 RGDP); diritto alla pofabilita dei dati personali (art. 20 RGDP) ed il diritto di opposizione (art. 2l RGDP). Tali diriúi possono essere esercitati inviando una comunicazione al Responsabile della Protezione dei Dati (RPD) tramite e-mail: segretario.generale@comune.trani.bt.it ovvero PEC: segretario.generale@cert.comune.trani.bt.it

Il titolare del trattamento è dott. Francesco Angelo Lazzaro.

# Finalità del trattamento

I dati inseriti nelle buste telematiche vengono acquisiti ai fini della partecipazione ed in particolare ai fini della effettuazione della verifica dei requisiti di carattere generale, di idoneità professionale, di capacità economica-finanziaria e tecnico-professionale del concorrente all'esecuzione della fornitura nonché dell'aggiudicazione e, per quanto riguarda la normativa antimafia, in adempimento di precisi obblighi di 1egge.

I dati del concorrente aggiudicatario verranno acquisiti ai fini della stipula e dell'esecuzione del contratto, ivi compresi gli adempimenti contabili ed il pagamento del corrispettivo contrattuale.

# Dati sensibili

Di norma i dati fomiti dai conconenti e dall'aggiudicatario non rientrano tra i dati classificabili come "sensibili", ai sensi della citata legge.

# Modalità del trattamento dei dati

Il trattamento dei dati verrà effettuato in modo da garantire la sicurezza e la riservatezza e potrà essere attuato mediante strumenti manuali, informatici e telematici idonei a memorizzarli, gestirli e trasmetterli.

# Categorie di soggetti ai quali i dati possono essere comunicati

I dati inseriti nelle buste telematiche potranno essere comunicati a:

- . soggetti esterni, i cui nominativi sono a disposizione degli interessati, facenti parte delle Commissioni di aggiudicazione;
- o altri concorrenri che facciano richiesa di acceso ai documenti di sara nei limiti consentiti ai sensi della legge n. 241/1990.

#### Si precisa, altresì che:

- . unitamente alla presentazione dell'offerta tecnica e/o delle giustificazioni a conedo dell'offerta economic4 ciascun offerente potrà segnalare alla stazione appaltante, mediante motivata <sup>e</sup> comprovata dichiarazione, le parti che costituiscono segreti tecnici e commerciali;
- . in caso di presentazione di tale dichiarazione, la stazione appaltante consentirà l'accesso nella forma della solo visione delle informazioni che costituiscono segreti tecnici e commerciali ai concorrenti che lo richiedono e previa notifica ai controinteressati della comunicazione della richiesta di accesso agli atti;
- . in mancanza di presentazione della dichiarazione di cui al punto l, la stazione appaltante consentiràai concorrenti che lo richiedono, l'accesso nella forma di estrazione di copia dell'offerta tecnica e/o delle giustificazioni a corredo dell'offerta economica;
- . in ogni caso, l'accesso sarà consentito solo dopo la dichiarazione di efficacia dell'aggiudicazione (aggiudicazione definitiva).

#### 32. PUBBLICAZIONE:

Per quanto non previsto dalla presente lettera di invito, si fa rinvio alla normativa vigente e al Capitolato Speciale d'Appalto allegato al progetto dell'opera ai sensi dell'art. 10, c.1,delD.Lgs 30,06.2003, n.l9ó, in ordine al procedimento si informa che:

a) le finalità cui sono destinati i dati raccolti attengono esclusivamente alla presente gara;

- b) il confenmento dei dati ha natura facoltativa, e si configura più esattamente come onere, nel senso che il concorente, se intende partecipare alla procedura di cottimo fiduciario ed aggiudicarsi I'appalto, deve rendere la documentazione richiesta dall'Amministrazione aggiudicatrice in base alla vigente normativa;
- c) la conseguenza di un rifiuto di rispondere alla richiesta di documentazione avanzata dalla Stazione Appaltante consisterà nell'esclusione dalla gara o nella decadenza dall'aggiudicazione;
- d) i soggetti o le categorie di soggetti ai quali i dati possono essere comunicati sono: 1) il personale interno dell'Amministrazione implicato nel procedimento; 2) i concorrenti che ne facciano richiesta scritta; 3) ogni altro soggetto che abbia interesse ai sensi della L. 7 agosto 1990 n. 241;

e) i diritti spettanti all'interessato sono quelli di cui all'art. 13 del D.Lgs. 196/2003, cui si rinvia;

f) soggetto attivo della raccolta dei dati è l'Amministrazione aggiudicatrice.

#### 33. RESPONSABILE DEL PROCEDIMENTO

Il Responsabile Unico del procedimento è I'Arch, Claudio De Leonardis.

#### 34. SPESE CONTRATTUALI ED ONERI FISCALI

Sono ad esclusivo e completo carico della Dìtta Aggiudicataria tutti gli oneri fiscali previsti dalle rigenti disposizioni di Legge, comprese le imposte di bollo e registro, tutte le spese riguardanti la redazione del contratto, Ia stesura delle relative copie dei documenti che dowanno essere uniti allo stesso, nonché tutte le spese comunque inerenti o conseguenti, anche non espressamente richiamate nel presente articolo, senza diritto ad alcuna rivalsa.

> Firmato IL DIRIGENTE AREA LL.PP. Arch. Francesco Gianferrini

L'Addetto alla Pubblicazione

# **ATTESTA**

che la presente Determinazione Dirigenziale viene affissa all'Albo Pretorio di questo Comune per 15 gg. consecutivi dal 31/01/2019 al 15/02/2019.

Trani, lì 31/01/2019

#### L'ADDETTO ALLA PUBBLICAZIONE

#### armenise gianvito

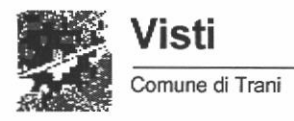

- Estremi della Proposta

Proposta Nr. 2018 / 3545

Settore Proponente: AREA LAVORI PUBBLICI

Ufficio Proponente: Edilizia scolastica

Oggetto: LAVORI DI SOMMA URGENZA AI SENSI DELL'ART.163 DEL D. LGS. 50/2016 PRESSO LA SCUOLA MEDIA G. BOVIO, E LA SCUOLA MATERNA COLLODI AFFIDAMENTO LAVORI AI SENSI DELLîRT.36 DEL D. LGS. 5O/2OI6E ASSUNZIONE IMPEGNO SPESA. SMART CIG N. 2CE2685592

Nr. adozione settore: 417 Nr. adozione generale: 2223 Data adozione: 28/12/2018

Visto Contabile

fn ordine alla regolarità contabile della presente proposla, ai sensi dell'art. 151, comma 4, TUEL - D.Lgs. n.267 del 18.08.2000, si esprime parere FAVOREVOLE.

Sintesi parere: VISTO FAVOREVOLE

Data 28/01/2019

Responsabile del Servizio Finanziario Michelangelo Nigro

ll presente documento è sottoscritto con firma digitale - ai sensi degli arl 23, 25 DPR 445/2000 e art .20 e 21 D.lgs 82/2005 da:

NIGRO MICHELANGELO;1;49908602088318860450596018813326241115

L'Addetto alla Pubblicazione  $\lambda$  3  $1$ 

# **ATTESTA**

che la presente Determinazione Dirigenziale viene affissa in data odierna all'Albo Pretorio di questo Comune. Trani, lì 31/01/2019

L'ADDETTO ALLA PUBBLICAZIONE

Si attesta che il presente atto è stato pubblicato all'Albo Pretorio di questo Comune per 15 gg.

 $el$  15/22/2019 consecutivi.  $31/01/201$ 

Trani, lì 31/01/2019

L'ADDETTO ALLA PUBBLICAZIONE

IL SEGRETARIO GENERALE

 $\,1\,$